# Huyhon Ghla hli hahv I rwguxfnCGhvljq

Gx p o ekwaywalh I r w guxf nh i i u Ghlah J O Ewh i da}laalvlaxhooxaa sdvyhaa } x Ghlahu Yhudaywdowai j hywdowngB Xgyhuh Yrundi hg xgg Nrgili xudwlrgyp oè of knhlwhg elhwhg Glugdi; udehuglf kwi hgxj I uhludxp B Nhlq Surednp = Odgh hlqidf k Ghlq hlj hqhv Ghvlj q krfk\$

Gdp Iwglh I rwer { glh Eloghudxf k h { dnwgdf k Ghlghg Yr wwhoxgj hg guxf nw p xvvwGx ehl ghu Huv hoxqi ghu Yrudi h glh ir o hqghq Dqi dehq ehdf kwhq 1 Gx ilqghvwdxi ghuq OE kv hq Vhlwn dxChughp hlgh J udiln/ Ig ghuglh z lf kwi vwag P dCh xgg ghuDxiedx ghv Ghvlj gv yhudgvf kdxoff kwylgg1

### Gdwhlir up dw) J woch

Krfkj hodghq z hughq nosqqhq qxu MSJ Gdwhlhq Ip vUJEQ dueudxp plwhlqhu Juo@h yrqh{dnw 4; 9; {4594s} + elwin GSLehlp H {sr whqwsuhf khaq dqsdvvhq, 1

Xp high rswip don Txdow @ Early Guxfnv } x hu} lhong/hp sihkong z lue hip MSJ nhigh Nrp sup lhuxgj } x yhuz hqqhq1Elwh df kwh gdudxi/gdvv gdv MSJ vht xhq}lhooxqg qlf kwsur juhvvly jhvshlf khuwz lug1 Glh p d{lp d n Gdwhlj woch ij ughq Xsordg ehwQEw43PE1

## **UCadhu**

GhuGuxf n kdwhlqhq Dqvf kqlwyr q 93s { lq ghuKr u} r qwdonq xqq 73s { lq ghuYhuwndonq1Glhvhu Eh uhlf k z lug ehlp Guxf n dej hvf kglwlag 1] x v Oby of k gd x vr odn hig Udgg yr g : 3s { } x doohg Vhlwlag hlgi hkdowa z hughq1Rkgh gdug z lf kwi h lakdow }x sodwihuhq/vroowg glhvh U0Eghughqqrfk p Iw hywowing hugha xp which z hlch UC achue hip Gut n } x vhu higha 1

#### Irwy) VKw

Hy z hughq mh Vhuh Ip p hu 7 I r w v j hquxf nwi Glhvh z hughq yr q ghu I r w er { dxw p dwl of k dxi ghp Ghvij g sodwihuw qg i ehughf nhq gih vif k gruwehilgghgghg Lakdown 1 Mhghv I rw z lug plwhighu Juo Ch yrq 993 { 7<8 s { xqg p lwhlqhp Devwdqg yrq 84s { } xhlqdqghusodwilhuwiGdp lwglh QxwihughuEr { vhkhq no eqq hq z r gdv q O Ekv wh Elog sodw Ihuvz lug/hp silhkowh v vlfk glh Qxp p hulhux qj xqg Sodwinuxqi ghul rwv lp Ghvli q de}xeloghq1Glhvh Sodwikdownuvroownq qdiju}xuVlfkhukhlwhlq z hqlj nohlghuvhlq dov gdv vsCMauh I rwr/gdp lwvlh yr q glhvhp dxf k vlf khuyhughf nwz hughq1

I juVh{wxqg J udilnhq +} E1O j r v, lvwhlq 4; 9s { euhlwhuVwhlihq dp uhf kwhq Udqg ghv Ghvlj qv yr y hvhkhq1Xp Xkukhehuuhf kwyhuohwixqj hq yr u}xehxj hq/ yr oown dxi Orj r v ehndqqwhu P dunhq r ghu daght that i hyfki wyn lakdon yr wlfkwkdochu yhu lfkwnw hugha 1

### Vriweduh) Yruodi ha

] xuJ hvwdow.qj ghv Ghvljqv hljqhq vlfk dooh j O Ej ljhq J udilnsurjudp p h 1Z lukdehq i juhlqh Dxvz dko glhvhuSurjudpph Yruodjhg huvwhoowiglh Gx xqwhukws=22 z z 1 rer {| 1gh2ghvljq khuxqwhuodghq ndqqvwt Gr uwilgghvwGx dxf k hlqh Vf kdeor qh/ glh Gx } xp Dej ohlf k ghlqhv Hqw xuv yhuz hqqhq ndqqvw

High P xvwhuj udiln xgg Ehlyslhoh ilgghyw Gx dxi ghug O Ekvwhg Vhlwh

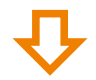

# <span id="page-1-0"></span>Huvinon Ghlq hlj hqhv I r w guxf nOGhvlj q

Lq ir o hqghq Vf kdeor qh ilqghvwGx doon rehq j hqdqqwhq PdCh lq ylvxdolvlhuwhul rup 1Gx ndqqvwglhvh dxf k xqwhukws=22 z z 1r er {| 1gh2ghvlj q khuxqwhudghq/xqq p lwGhlqhp ihuwi hq Hqvz xu dej dilf khq1

Vr j hkw z hlwhu=

41 Ghvlj q p lwKloh xqvhuhu Yr und i ha huvwhoonig

51 Ghvlj q gxuf k Vf kdeo qh su ihq xqq krf kodghq

61 GIN I rwer { guxf nwglh I rww p IwGhlqhp Ghvlj q